# **ООО «01Математика образование»**

ОГРН 1187746961544, ИНН 9731016845, КПП 773101001 121205, город Москва, тер Инновационного Центра Сколково, Большой б-р, д. 42 стр. 1, помещ. 138

## **Программное обеспечение «Программа по глубокому адаптивному обучению для системы «01Математика» (версия 1.0)**

**Описание функциональных характеристик программного обеспечения**

Страниц 11

**г. Москва, 2024**

### ОГЛАВЛЕНИЕ

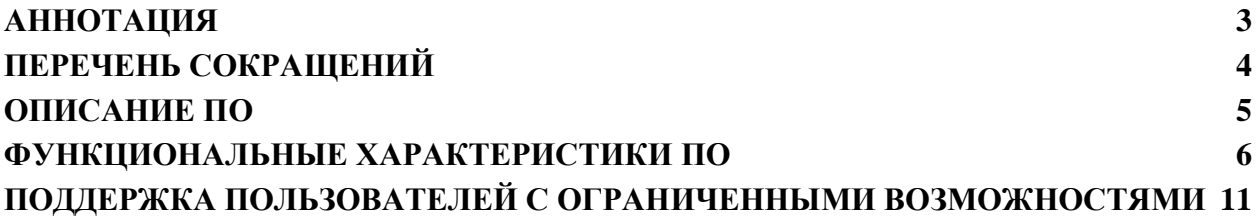

### <span id="page-2-0"></span>АННОТАЦИЯ

Данный документ содержит описание функциональных характеристик программного обеспечения.

Данный документ предназначен для администраторов программного обеспечения «Программа по глубокому адаптивному обучению для системы «01Математика».

# <span id="page-3-0"></span>ПЕРЕЧЕНЬ СОКРАЩЕНИЙ

В документе использованы следующие сокращения:

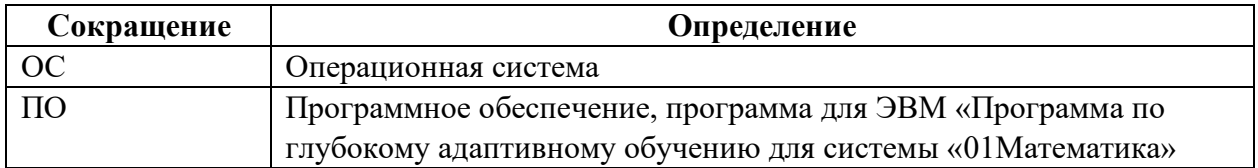

### <span id="page-4-0"></span>ОПИСАНИЕ ПО

- Вид программы: Web-приложение (SaaS)
- Название: Программа по глубокому адаптивному обучению для системы «01Математика»
- Языки написания: JavaScript, PHP
- Целевая аудитория: образовательные учреждения
- Начало работы над ПО: 31.12.2020
- Окончание работы над ПО: 01.02.2021

### <span id="page-5-0"></span>ФУНКЦИОНАЛЬНЫЕ ХАРАКТЕРИСТИКИ ПО

01Математика - обучающая система по математике для школы с адаптивной системой обучения, базирующейся на собственных алгоритмах интеллектуального выбора и подачи обучающих материалов. Особенностью системы является нелинейная структура расположения материала, методика создания материала в соответствии с введенной иерархией, алгоритмы адаптивного обучения и их подстройка на основе больших данных, встроенная система AI для ввода сложных ответов и их распознавания.

Программа предназначена для обеспечения глубокого адаптивного обучения, в котором программа подстраивается под знания обучаемого, выявляет пробелы в знаниях и ликвидирует их посредством интеллектуального подбора учебных материалов. Простое адаптивное обучение выполняется по учебным материалам в рамках одной подтемы. Алгоритм глубокого адаптивного обучения предполагает переход к связанным темам, если пользователь допускает ошибки в основной подтеме. Программа дополнительно варьирует глубину образовательного маршрута, основываясь на графе знаний и накопленных данных об успеваемости. Сначала переход выполняется к тем подтемам, которые не проходились совсем, либо проходились очень давно. Если пользователь снова допустит несколько ошибок в решении задач, то он перейдет в другую связанную подтему. Так программа шаг за шагом будет обучать учащегося, выявляя пробелы в знаниях и устраняя их.

Обучающая система содержит обучающие материалы по предмету «Математика» в рамках школьной общеобразовательной учебной программы с 4-го по 11-й классы, включая подготовку к ГИА по математике (ЕГЭ База, ЕГЭ Профиль, ОГЭ) и материалы по предмету «Вероятность и статистика».

Функционал:

- наличие личного кабинета пользователя (роль Ученик и роль Учитель), включая страницу профиля пользователя;
- 4 режима обучения (теория, практика, контрольная работа, адаптивное обучение);
- структурированная база данных материалов по математике, алгебре, геометрии и теории вероятностей;
- возможность поиска решений по математике, алгебре, геометрии и теории вероятностей;
- возможность поиска задач по математике, алгебре, геометрии и теории вероятностей;
- подбор учебных материалов по математике, алгебре, геометрии и теории вероятностей;
- глубокое адаптивное обучение для персонализации образовательного процесса;
- модуль автоматического распознавания правильности ответа;
- модуль графических построений;
- распознавание рукописного ввода;
- модуль автоматической генерации заданий;
- модуль домашних заданий;
- модуль пользовательских контрольных работ;
- модуль управления списками классов;
- модуль для учителя по управлению учебным процессом;
- модуль статистических отчетов;
- датасеты по алгебре и геометрии для работы системы искусственного интеллекта;
- геймификация (система награждения учеников за успехи при прохождении заданий);
- модуль управления тарифами.

Каждый класс представлен в виде набора учебных тем, темы, в свою очередь, разбиты на подтемы. Каждая подтема содержит теорию и практические задания для самостоятельного выполнения.

Задачи в подтеме разбиты на четыре уровня сложности. Каждый уровень сложности, кроме того, может разделяться на связки. При этом существует возможность задания количества задач для обязательного прохождения в каждой связке в режиме «Практика».

Режим «Теория» для каждой подтемы представлен в виде типовых задач, каждая из которых содержит текстовое решение, а также видеоролик, в котором находится детальное пояснение хода решения.

Режим «Практика» представляет из себя режим обучения, когда пользователю поочередно предлагаются задачи для самостоятельного решения с выбором ответа из предложенных вариантов либо с вводом ответа в свободной форме. В случае правильного ответа выводится следующая задача, в случае неправильного сперва показывается решение и правильный ответ к текущей задаче. Решение задачи записано текстом, а также может содержать видеоролик к этой или аналогичной задаче. Практика по подтеме считается пройденной, когда пользователь смог набрать 100 баллов.

За правильные ответы пользователю начисляются баллы в зависимости от уровня сложности по следующей схеме:

- за задание 1-го уровня сложности  $+8$  баллов;
- за задание 2-го уровня сложности  $+6$  баллов;
- за задание 3-го уровня сложности +3 балла;
- за задание 4-го уровня сложности  $+2$  балла.

За неправильные ответы баллы отнимаются. Количество баллов, на которые уменьшается прогресс прохождения подтемы, зависит от того, какой по счету подряд пользователь дал неверный ответ:

- за первую ошибку снимается 1 балл,
- за вторую ошибку подряд снимается 2 балла,
- за третью ошибку подряд снимается 4 балла,
- за четвертую ошибку подряд снимается 8 баллов,
- за пятую и все последующие ошибки подряд снимается 16 баллов.

Таким образом, если пользователь дает неправильные ответы, за счет уменьшения набранного им количества баллов он будет перемещаться к началу прохождения подтемы, и, следовательно, будет получать более простые задания.

При достижении 95 баллов пользователь выходит на «финишную прямую». Это своеобразный мини-экзамен, когда нужно решить 5 задач подряд и ни разу не ошибиться. Если ученик совершает ошибку, то счетчик решенных задач обнуляется, и он снова возвращается к началу финишной прямой.

После завершения подтемы в режимах «Практика» и «Адаптивное обучение» запускается алгоритм, который на основе анализа статистики обучения присваивает пользователю заслуженные им медали:

- «Знак классности Мастер» выдается, если уровень был завершен без единой ошибки;
- «Знак классности 1-й степени» выдается, если уровень был завершен не более, чем с двумя ошибками;
- «Знак классности 2-й степени» выдается, если уровень был завершен не более, чем с четырьмя ошибками;
- «Знак классности 3-й степени» выдается, если уровень был завершен не более, чем с пятью ошибками;
- «Завершение темы» выдается за полное прохождение всех подтем в одной теме;
- «Мудрец» выдается за полное завершение темы с полученным за каждую подтему знаком классности любой степени;
- «Шерлок» выдается за невероятно длинную непрерывную цепочку правильных ответов. Минимальная длина цепочки - 25 ответов подряд. При смене подтемы цепочка сохраняется. Число показывает размер самой длинной непрерывной цепочки, которую удалось набрать за все время работы;
- «Решительный» выдается за скоростное прохождение всех заданий подтемы, на которое потребовалось не более 30 минут. Число показывает минимальное (за все время работы) количество минут, за которое удалось завершить подтему;
- «Непреклонный» выдается за потрясающее упорство в прохождении всех заданий подтемы, на которое потребовалось не менее полутора часов подряд без перерыва.

Полученные пользователем награды отображаются в его личном кабинете.

Режим "Контрольная работа" содержит 8 задач - по две задачи из четырех уровней сложности. Система подбирает задания из общей базы заданий случайным образом. После того, как ответы ко всем заданиям введены, учащийся отправляет результаты контрольной работы на проверку, выполняемую на сервере стандартным алгоритмом проверки.

Оценивание контрольной работы производится по приведенной к 100-балльной шкале, где за правильное решение задачи соответствующего уровня сложности присваивается:

- $\bullet$  1-й уровень 11 баллов
- 2-й уровень 12 баллов
- 3-й уровень 13 баллов
- 4-й уровень 14 баллов

На платформе реализованы следующие программные модули:

#### *Модуль "Адаптивное обучение" для подтемы*

Вид обучения, совмещающий одновременное изучение теории и выполнение практических заданий по только что изученному материалу. Учебная тема разбивается на блоки, часть из которых находится в скрытом состоянии. Если пользователь проходит все блоки без ошибок, то обучение завершается. Если же он допускает ошибки, то к процессу обучения начинают подключаться дополнительные блоки, чтобы дать возможность изучить данную тему более углубленно. При совершении многократных повторных ошибок требуется обеспечить возможность обязательного

просмотра (без возможности его пропуска) видеоролика с объяснением решения задачи данной темы.

#### *Модуль "Адаптивное обучение" для темы*

Режим обучения, аналогичный адаптивному обучению для подтемы, но с выбором задач из различных подтем данной темы. В данном модуле пользователь одновременно тестируется за счет анализа выполнения им учебных заданий из различных подтем и более углубленно погружается в обучение, если обнаружатся пробелы в понимании им учебного материала в какой-либо предметной области в рамках данной темы.

#### *Модуль управления тарифами*

Разработана система гибкого управления тарифами для того, чтобы иметь возможность устанавливать персональные скидки пользователям в зависимости от их договорных условий по их подключению к проекту. Существует возможность подключать индивидуальные тарифы на пользователя, на учебный класс либо на школу (все классы заданной школы). Также разработана возможность установки персональных тарифов для пользователей системы, которых можно выделить по неким индивидуальным признакам - например, для пользователей, которые зарегистрировались из какой-либо определенной внешней системы и т.д.

#### *Модуль автоматического распознавания правильности ответа*

В системе существуют такие классы задач, когда правильный ответ может быть записан пользователем многочисленными вариантами. В частности, во вводимых ими выражениях могут быть переставлены местами слагаемые либо множители, множители могут быть обоюдно положительными или отрицательными и т.д. Разработан модуль для автоматического распознавания правильности ответа, чтобы иметь возможность все варианты записи правильного ответа засчитывать как правильные.

#### *Модуль графических построений*

Графический модуль работает с плоскими и объемными геометрическими фигурами. Для плоских фигур графический модуль использует библиотеку JSXGraph.

#### *Модуль рукописного ввода*

Разработана возможность ввода ответа "от руки", распознавания этого ответа и перевода его в формат Latex с целью дальнейшего анализа и контроля правильности.

#### *Модуль автоматической генерации заданий*

Разработаны методы автоматической генерации заданий по шаблонам, учитывающие логику работы системы хранения статистики ответов пользователей и ее последующую визуализацию. При производится автоматическая генерация как самого задания, так и его решения.

#### *Модуль домашних заданий*

Разработана возможность учителю задавать в системе домашние задания и контролировать их выполнение. Одно домашнее задание может включать несколько подтем, и по каждой из них может быть одновременно задано несколько режимов их прохождения. Объем домашнего задания (количество включенных в него подтем и видов их прохождения) полностью определяется учителем. Каждое домашнее задание имеет свой срок выполнения. Осуществляется автопроверка, автооценивание домашних работ, Учителю доступна подробная статистика по работе каждого ученика.

#### *Модуль пользовательских контрольных работ*

Разработана возможность для пользователя с ролью Учитель создавать и редактировать свои контрольные работы из задач на платформе. При создании контрольной работы у Учителя есть выбор выдавать выбранную задачу или похожую сгенерированную платформой. Учитель имеет возможность назначать баллы на каждое задание и получать результат выполнения ученика с учетом назначенных баллов. Результаты ученика должны автоматически проверяются, оцениваются, создается индивидуальная работа над ошибками с использованием алгоритмов адаптивного обучения.

#### *Модуль управления списками классов*

Учитель самостоятельно управляет составом класса – может регистрировать классы, добавлять и удалять учеников в классах.

#### *Модуль статистических отчетов*

Разработана система отчетности по результатам работы ученика, класса, школы за выбранный период. Формирование отчетов происходит в формате Excel и их отправка по электронной почте либо в онлайн-режиме.

#### *Страница профиля пользователя*

Создание и изменение имени пользователя, email'а, загрузка фотографии или аватарки, привязка к социальной сети ВКонтакте(VK) и профилю Московской электронной школы(МЭШ).

# <span id="page-10-0"></span>ПОДДЕРЖКА ПОЛЬЗОВАТЕЛЕЙ С ОГРАНИЧЕННЫМИ ВОЗМОЖНОСТЯМИ

Поддержка пользователей с ограниченными возможностями на текущий момент не реализована.